- 13 ISBN 9787115237859
- 10 ISBN 7115237859

出版时间:2010-11

页数:230

版权说明:本站所提供下载的PDF图书仅提供预览和简介以及在线试读,请支持正版图书。

## www.tushu111.com

3dsMax是由Autodesk公司开发的三维设计软件。它功能强大、易学易用,深受国内外建筑工程设

在职业院校从事3dsMax教学的教师和专业装饰设计公司经验丰富的设计师合作,共同编写了本书。

 $3d$ sMax $\sim$ 

 $R$  $\mathcal{D}$ 

 $PPT$ 

 $3d$ s Max 9 $3d$ s Max 9 entity and the contract of the ASD state  $\sim$  0.000  $\mu$  m  $\sim$  0.000  $\mu$  m  $\sim$  0.000  $\mu$  m  $\sim$  0.000  $\mu$  m  $\sim$  0.000  $\mu$  m  $\sim$  0.000  $\mu$  m  $\sim$  0.000  $\mu$  m  $\sim$  0.000  $\mu$  m  $\sim$  0.000  $\mu$  m  $\sim$  0.000  $\mu$  m

 $3d$ s  $3d$ s  $3d$ s  $3d$ s  $3d$ s  $3d$ s  $3d$ s  $3d$ s  $3d$ s  $3d$ s  $3d$ s  $3d$ s  $3d$ s  $3d$ s  $3d$ s  $3d$ s  $3d$ s  $3d$ s  $3d$ s  $3d$ s  $3d$ s  $3d$ s  $3d$ s  $3d$ s  $3d$ s  $3d$ s  $3d$ s  $3d$ s  $3d$ s  $3d$ s  $3d$ s  $3d$ s  $3d$ s  $3d$ s  $3d$ s  $3d$ s  $3d$ s  $\max 9$  we have the contract  $\kappa$  we have  $\kappa$ 

3ds Max 9<br>3ds Max 9  $333\,\mathrm{Max\,9}$  $3d$ sMax $9$ 

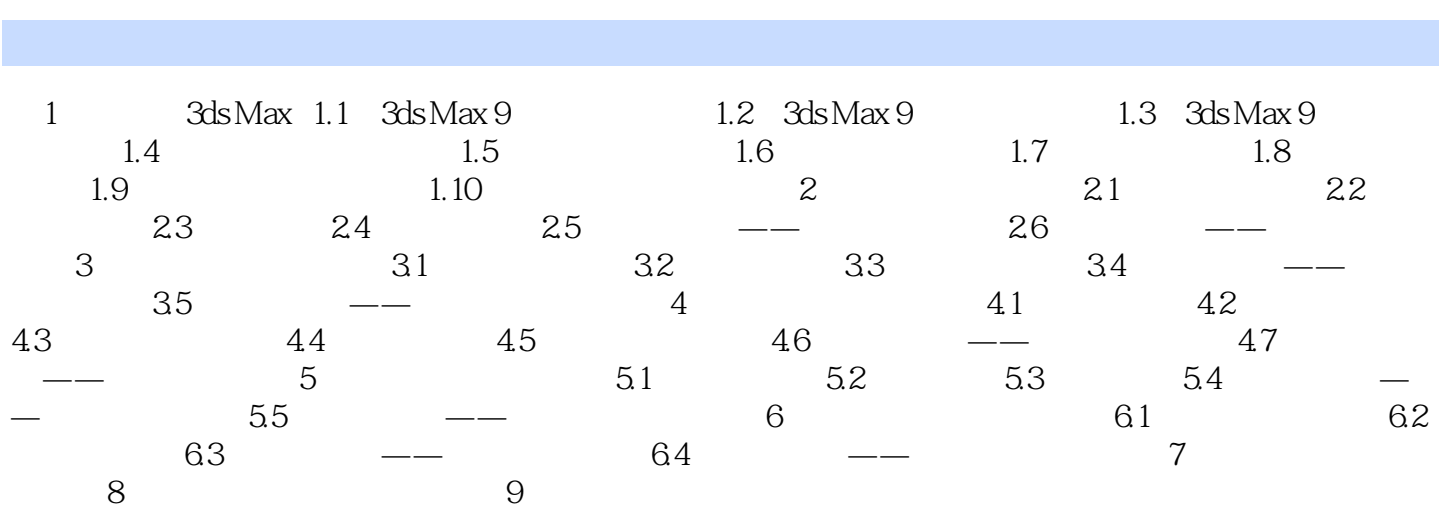

## $1.$

 $\alpha$  $2.$  $1$  $CP[J]$  $\sim$  2  $1·2$  3

## ……

*Page 5*

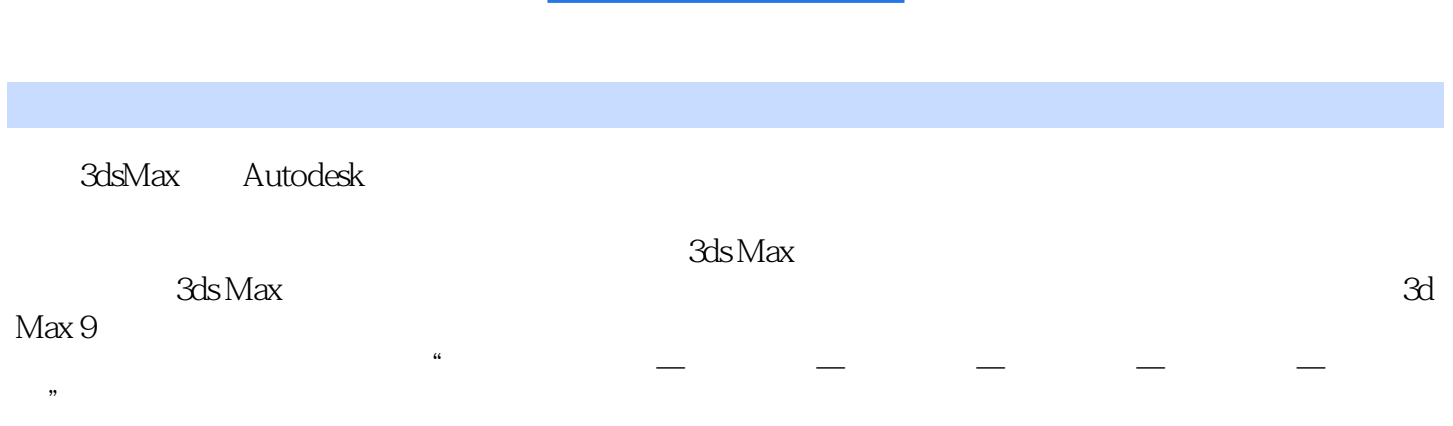

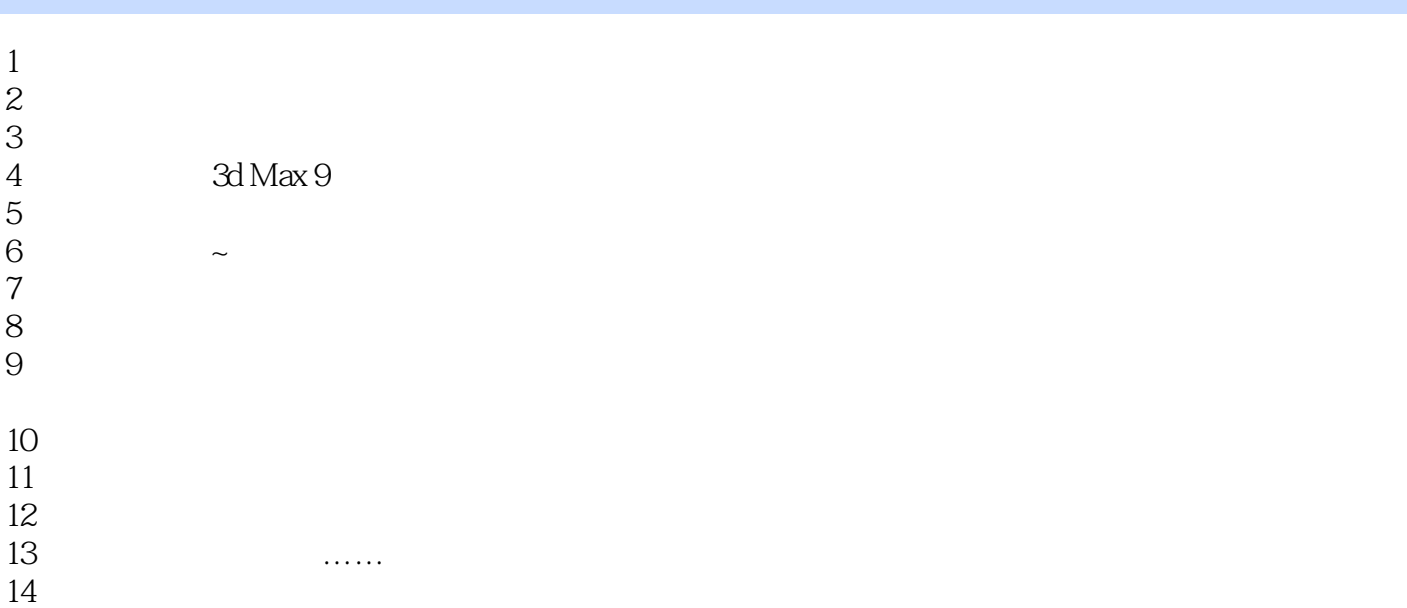

 $15$ 

本站所提供下载的PDF图书仅提供预览和简介,请支持正版图书。

:www.tushu111.com